# **SOFTWARE**

# **Open Access**

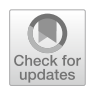

# oposSOM‑Browser: an interactive tool to explore omics data landscapes in health science

Henry Loeffler-Wirth<sup>1\*</sup>®[,](http://orcid.org/0000-0001-8239-440X) Jasmin Reikowski<sup>1</sup>, Siras Hakobyan<sup>2</sup>, Jonas Wagner<sup>3</sup> and Hans Binder<sup>1</sup>

\*Correspondence: wirth@izbi.uni‑leipzig.de <sup>1</sup> Interdisciplinary Centre for Bioinformatics, Leipzig University, Härtelstraße 16‑18, 04107 Leipzig, Germany Full list of author information is available at the end of the article

# **Abstract**

**Background:** oposSOM is a comprehensive, machine learning based open-source data analysis software combining functionalities such as diversity analyses, biomarker selection, function mining, and visualization.

**Results:** These functionalities are now available as interactive web-browser application for a broader user audience interested in extracting detailed information from high-throughput omics data sets pre-processed by oposSOM. It enables interactive browsing of single-gene and gene set profles, of molecular 'portrait landscapes', of associated phenotype diversity, and signalling pathway activation patterns.

**Conclusion:** The oposSOM-Browser makes available interactive data browsing for fve transcriptome data sets of cancer (melanomas, B-cell lymphomas, gliomas) and of peripheral blood (sepsis and healthy individuals) at [www.izbi.uni-leipzig.de/oposs](http://www.izbi.uni-leipzig.de/opossom-browser) [om-browser.](http://www.izbi.uni-leipzig.de/opossom-browser)

**Keywords:** Interactive data analysis, Transcriptomics, Results browser

# **Background**

Many bioinformatics tools are currently in transition from software libraries to interactive solutions designed for a broader user community including data scientists, outputoriented medical researchers and experimenters with needs in intuitive visualization and exploration for complex, multidimensional data. We here present an interactive webtool which extends functionalities of our Bioconductor R-package 'oposSOM' designed to analyse transcriptome data in cancer and health research  $[1]$  $[1]$ . The method is based on self-organizing map (SOM) machine learning for dimension reduction, visualization, and comprehensive downstream analysis. This so-called 'high-dimensional data portraying' visualizes individual data landscapes, and performs function mining, modular feature selection, sample stratifcation, diversity analysis, and phenotype mapping [\[2](#page-4-1)]. It was applied to a series of data types (transcriptome, methylome, proteome, genome), diseases (cancers such as melanoma, lymphoma; autoimmune diseases) on the level of patient-cohort and cell system specimen (see, e.g.,  $[3-5]$  $[3-5]$ ). The method was so far used

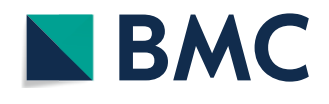

© The Author(s) 2020. **Open Access** This article is licensed under a Creative Commons Attribution 4.0 International License, which permits use, sharing, adaptation, distribution and reproduction in any medium or format, as long as you give appropriate credit to the original author(s) and the source, provide a link to the Creative Commons licence, and indicate if changes were made. The images or other third party material in this article are included in the article's Creative Commons licence, unless indicated otherwise in a credit line to the material. If material is not included in the article's Creative Commons licence and your intended use is not permitted by statutory regulation or exceeds the permitted use, you will need to obtain permission directly from the copyright holder. To view a copy of this licence, visit [http://](http://creativecommons.org/licenses/by/4.0/) [creativecommons.org/licenses/by/4.0/.](http://creativecommons.org/licenses/by/4.0/) The Creative Commons Public Domain Dedication waiver [\(http://creativecommons.org/publi](http://creativecommons.org/publicdomain/zero/1.0/) [cdomain/zero/1.0/\)](http://creativecommons.org/publicdomain/zero/1.0/) applies to the data made available in this article, unless otherwise stated in a credit line to the data.

in more than 60 publications in a large variety of studies related to cellular development, toxicology, health studies, cell, and molecular biology. A full list of references can be found in Additional fle [1:](#page-3-0) Appendix.

We further developed the analytic options of this method and here present an interactive browsing tool, which provides intuitive access to all the information generated by means of the data portraying method. The oposSOM-Browser complements and extends the functionalities of the oposSOM software package by interactive functionalities in the context of gene-expression and gene-function profling, associations with phenotypes, and pathway activities in selected transcriptome data sets on diferent cancer entities and blood transcriptomes. The oposSOM-browser is hosted by the 'Leipzig Health Atlas', a sharing platform for publications, biomedical data, models, and software tools from the feld of health research.

# **Implementation**

## **Implementation and availability**

The oposSOM-Browser is implemented using R-Shiny  $[6]$  $[6]$ . The Shiny web server is permanently running as Docker container hosted by the Leipzig Health Atlas app infrastructure. It can be accessed via any standard web browser under [www.izbi.uni-leipz](http://www.izbi.uni-leipzig.de/opossom-browser) [ig.de/opossom-browser.](http://www.izbi.uni-leipzig.de/opossom-browser)

# **Datasets**

Five datasets are currently available in the oposSOM-Browser: (1) 917 specimen of germinal B cell lymphomas and selected healthy control samples [[3\]](#page-4-2), see below; (2) 80 melanoma and nevi samples  $[5]$  $[5]$ ; (3) 137 low-grade gliomas  $[4]$  $[4]$ ; (4) 180 blood samples of community acquired pneumonia patients [[7\]](#page-4-6); and (5) 3388 blood samples collected from healthy participants of a population-based health study [[8\]](#page-4-7). All data sets were pre-processed using oposSOM. Further data sets are presently in preparation for release in the browser. Interested users are invited to provide their analyses to the browser via request to the corresponding author.

### **Modules**

Functionalities are arranged as browser-tabs as shown in Fig. [1.](#page-2-0) Detailed descriptions are provided in Additional fle [1](#page-3-0): Appendix and in the 'Guided tour' tab in the Browser:

- The 'overview' tab provides a description of the data set selected, a link to the corresponding publication, and additional information such as the dimensionality and version of oposSOM package used for data processing.
- The 'gene browser' and 'function browser' tabs provide tables of all up to 55,000 genes in the dataset and of all up to 10,000 functional gene sets considered. It enables the visualization of feature-profles and mapping of the selected genes into the SOM data landscape.
- The 'map browser' tab provides an overview about patterns of the expression landscape: Lists of co-expressed genes are given together with enriched functional gene sets (for details see [\[2\]](#page-4-1)). Accompanying data maps are shown for age, gender and

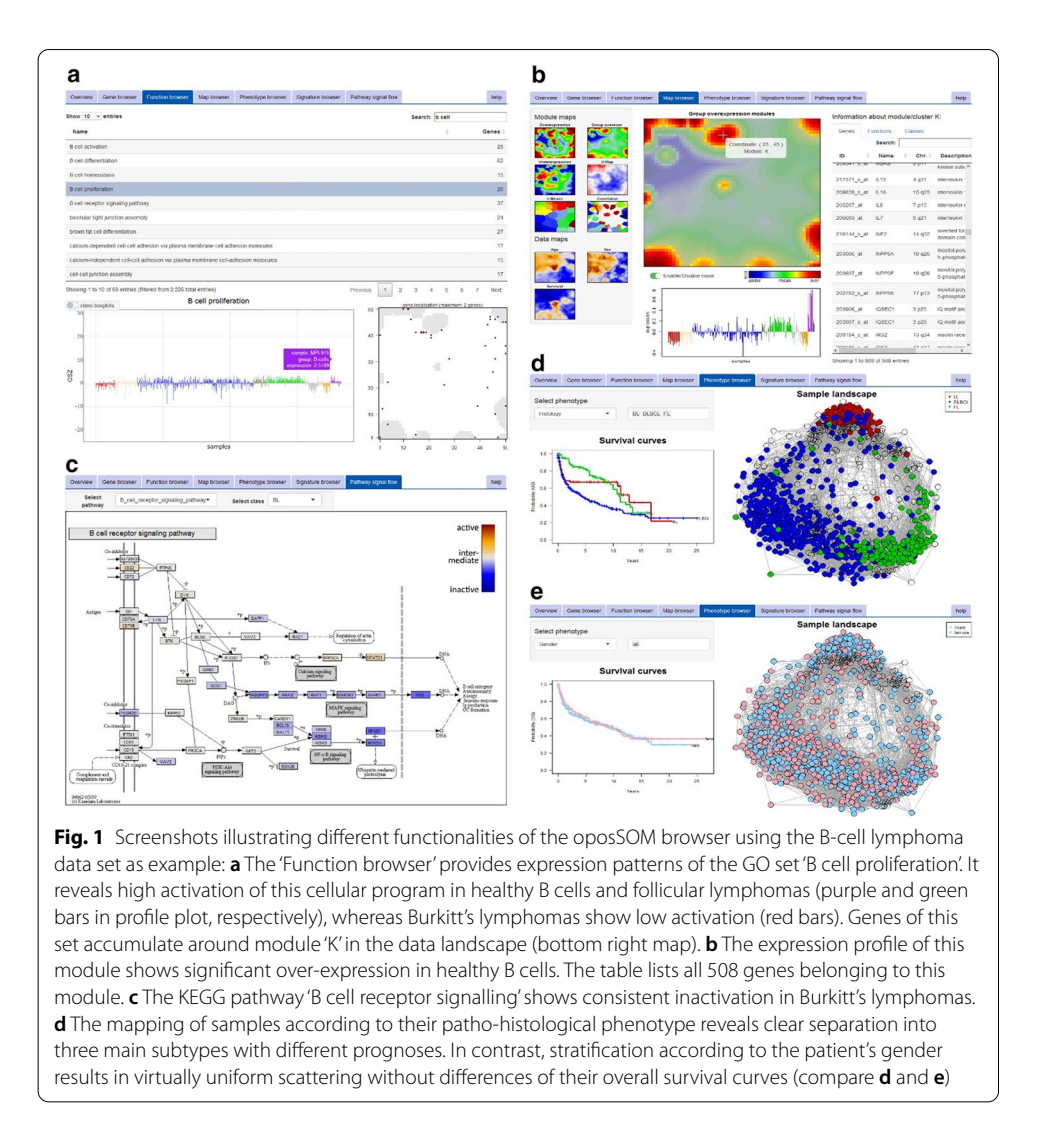

<span id="page-2-0"></span>prognosis (in terms of overall survival curves) of the individuals in the respective cohort.

- The 'phenotype' tab provides the correlation network of sample similarities. The network can be stratifed considering up to 25 diferent phenotypes related to patient information, clinical or molecular characteristics, along with the corresponding survival curves.
- The 'signature' tab enables the user to upload lists of signature genes (Ensemble-IDs or gene names). The browser delivers their mean expression profile across all samples and shows their location in the SOM data landscape. Further, the provided signature is benchmarked (ROC and AUC) with regard to the phenotype classes selected.
- The 'pathway signal flow' tab shows KEGG signalling pathways with genes colourcoded according to their activity level [\[9](#page-4-8)].

# **Results: use case lymphoma browser**

Our use case presents a transcriptome dataset of 917 B cell lymphoma specimen and healthy control samples  $[3]$  $[3]$ . The oposSOM-browser provides a holistic view on the expression landscape, the heterogeneity of activated gene-regulatory programs and their association with diferent lymphoma subtypes and clinical phenotypes (see Fig. [1\)](#page-2-0). A frst step is to examine the expression landscape in a particular data set using the map browser (Fig. [1b](#page-2-0)), assigning the series of lymphoma subtypes and healthy cell references to the corresponding expression modules together with their functional interpretation. Then, the gene browser enables investigating genes of interest, e.g. by selecting frequently mutated genes or genes previously reported as expression markers of diferent lymphoma subtypes, by mapping them into the expression landscape and/or by exploring their expression profle across subtypes and samples. Patterns of cellular activity can be explored using the function and PSF browser tabs (Fig. [1a](#page-2-0), c), in order to identify subtype-specifc or ubiquitous processes and signalling cascades. Finally, mapping of clinical, genetic and phenotypic subtyping schemes enables the mutual comparison of diferent lymphoma strata in terms of cluster structure and of survival hazard ratios (see Fig. [1d](#page-2-0), e for stratifcation based on patho-histological diagnosis and by gender, respectively).

# **Conclusion**

oposSOM-Browser is a novel tool for the interactive exploration of high-dimensional omics data and associated phenotypes, allowing interested researchers to browse through the data by addressing specifc issues and their own questions in order to generate or to validate hypotheses not or incompletely considered before.

Further extension of available data sets will build a library of annotated omics landscapes for health science.

# **Availability and requirements**

Project name: oposSOM-Browser Project home page: [www.izbi.uni-leipzig.de/opossom-browser](http://www.izbi.uni-leipzig.de/opossom-browser) Operating systems: Platform independent Programming language: R using Shiny package Other requirements: Internet browser License: oposSOM-Browser is licensed under the terms of use defned for the Leipzig Health Atlas Restrictions to use by non-academics: license needed

# **Supplementary information**

**Supplementary information** accompanies this paper at [https://doi.org/10.1186/s12859-020-03806-w.](https://doi.org/10.1186/s12859-020-03806-w)

<span id="page-3-0"></span>**Additional fle 1.** Appendix with reference list and guided tour.

#### **Abbreviations**

AUC: Area under the ROC curve; KEGG: Kyoto Encyclopedia of genes and genomes; PSF: Pathway signal fow; ROC: Receiver operating characteristic; SOM: Self-organizing map.

#### **Acknowledgements**

Not applicable.

## **Authors' contributions**

Conceptualization, supervision and draft-writing: HLW and HB. Implementation: HLW and JR. Pathway resources: HLW and SH. Server infrastructure and administration: JW. All authors have read and approved the fnal manuscript.

#### **Funding**

Open Access funding enabled and organized by Projekt DEAL. HLW and JW were funded by the BMBF i:DSem (collaborative) project Leipzig Health Atlas [\(www.health-atlas.de](http://www.health-atlas.de)).

# **Availability of data and materials**

oposSOM-Browser is available under [www.izbi.uni-leipzig.de/opossom-browser](http://www.izbi.uni-leipzig.de/opossom-browser).

## **Ethics approval and consent to participate**

Not applicable.

#### **Consent for publication**

Not applicable.

#### **Competing interests**

The Authors declare that no competing interests exist.

#### **Author details**

<sup>1</sup> Interdisciplinary Centre for Bioinformatics, Leipzig University, Härtelstraße 16-18, 04107 Leipzig, Germany. <sup>2</sup> Group of Bioinformatics, Institute of Molecular Biology, National Academy of Sciences, 7 Hasratyan str, 0014 Yerevan, Armenia.<br><sup>3</sup> LIFE, Leipzig Research Center for Civilization Diseases, Leipzig University, Philipp-Rosenthal-St Germany.

Received: 16 July 2020 Accepted: 13 October 2020 Published online: 19 October 2020

#### **References**

- <span id="page-4-0"></span>1. Löffler-Wirth H, Kalcher M, Binder H. oposSOM: R-package for high-dimensional portraying of genome-wide expression landscapes on Bioconductor. Bioinformatics. 2015;31:3225–7.
- <span id="page-4-1"></span>2. Wirth H, Löffler M, von Bergen M, Binder H. Expression cartography of human tissues using self organizing maps. BMC Bioinform. 2011;12(1):306–52.
- <span id="page-4-2"></span>3. Loeffler-Wirth H, Kreuz M, Hopp L, Arakelyan A, Haake A, Cogliatti SB, et al. A modular transcriptome map of mature B cell lymphomas. Genome Med. 2019;11(1):27. [https://doi.org/10.1186/s13073-019-0637-7.](https://doi.org/10.1186/s13073-019-0637-7)
- <span id="page-4-5"></span>4. Binder H, Willscher E, Loeffler-Wirth H, Hopp L, Jones DTW, Pfister SM, et al. DNA methylation, transcriptome and genetic copy number signatures of difuse cerebral WHO grade II/III gliomas resolve cancer heterogeneity and development. Acta Neuropathol Commun. 2019;7(1):59.<https://doi.org/10.1186/s40478-019-0704-8>.
- <span id="page-4-3"></span>5. Kunz M, Löfer-Wirth H, Dannemann M, Willscher E, Doose G, Kelso J, et al. RNA-seq analysis identifes diferent transcriptomic types and developmental trajectories of primary melanomas. Oncogene. 2018;37:6136–51.
- <span id="page-4-4"></span>6. Chang W, Cheng J, Allaire J, Xie Y. shiny: web application framework for R. 2020.
- <span id="page-4-6"></span>7. Hopp L, Loefer-Wirth H, Nersisyan L, Arakelyan A, Binder H. Footprints of sepsis framed within community acquired pneumonia in the blood transcriptome. Front Immunol. 2018;9:1620. [https://doi.org/10.3389/fmmu.2018.01620/](https://doi.org/10.3389/fimmu.2018.01620/full) [full.](https://doi.org/10.3389/fimmu.2018.01620/full)
- <span id="page-4-7"></span>8. Schmidt M, Binder H, Binder H, Hopp L, Arakelyan A, Kirsten H, et al. Portrayal of the human blood transcriptome in a population cohort and its relation to ageing and health. Front Big Data. 2020. [https://doi.org/10.3389/fdata](https://doi.org/10.3389/fdata.2020.548873/abstract) [.2020.548873/abstract.](https://doi.org/10.3389/fdata.2020.548873/abstract)
- <span id="page-4-8"></span>9. Nersisyan L, Löffler-Wirth H, Arakelyan A, Binder H. Gene set-and pathway-centered knowledge discovery assigns transcriptional activation patterns in brain, blood, and colon cancer: a bioinformatics perspective. Int J Knowl Discov Bioinform. 2016;4(2):46–69.

# **Publisher's Note**

Springer Nature remains neutral with regard to jurisdictional claims in published maps and institutional afliations.